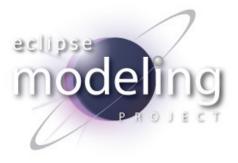

## **Eike Stepper**

stepper@esc-net.de http://www.esc-net.de http://thegordian.blogspot.com

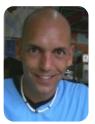

Berlin, Germany

## The Net4j Signalling Platform

## **Developing Pluggable Client/Server Applications**

© 2009 by Eike Stepper; made available under the EPL v1.0 | 06-09-2009

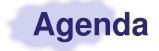

- Requirements
- Architecture
  - w Buffers
  - w Channels
  - ${\tt w}$  Connectors
  - ${\tt w}$  Acceptors
  - w Protocols
  - ${\tt w}$  Signals
- Examples
- FileShare Demo

## **Requirements**

• High performance

w java.nio.DirectByteBuffer, zero copying

Good scalability

w java.nio.channels.Selector, single I/O thread possible

Multiple transports

w Shipped with TCP, HTTP and JVM transports

Pluggable protocols

 $\ensuremath{\operatorname{w}}$  Independent of chosen transport

- Server-initiated push services (agent paradigm)
  - w Asynchronous and synchronous requests towards the client
- OSGi<sup>™</sup> and stand-alone modes

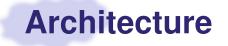

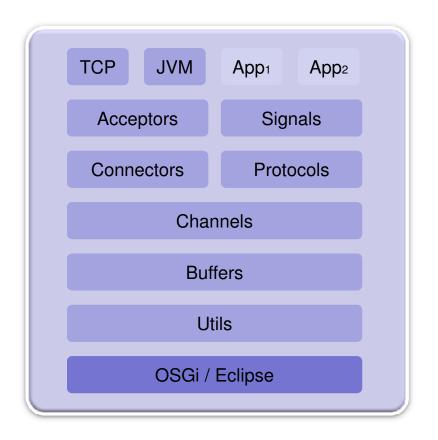

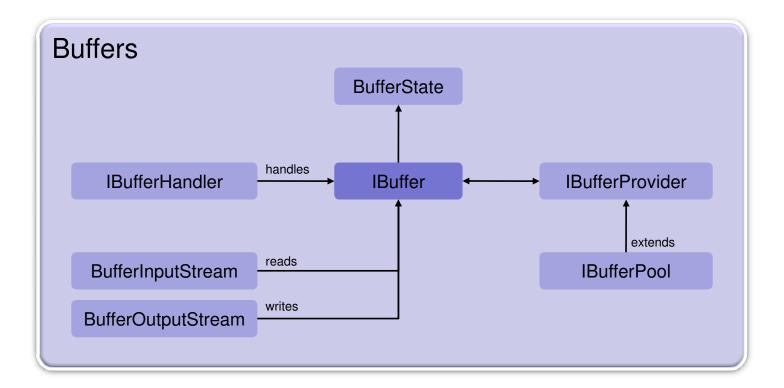

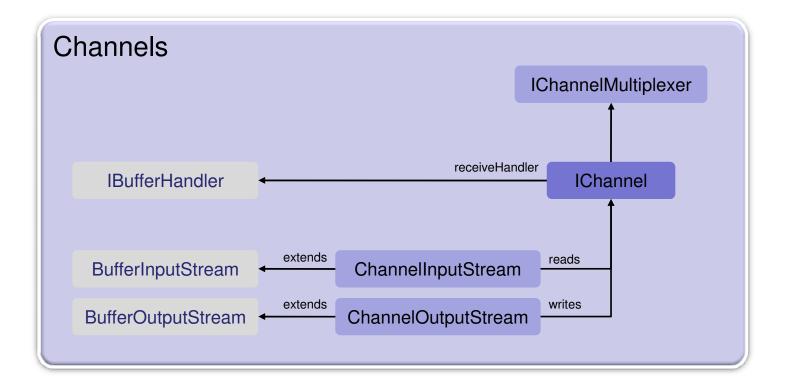

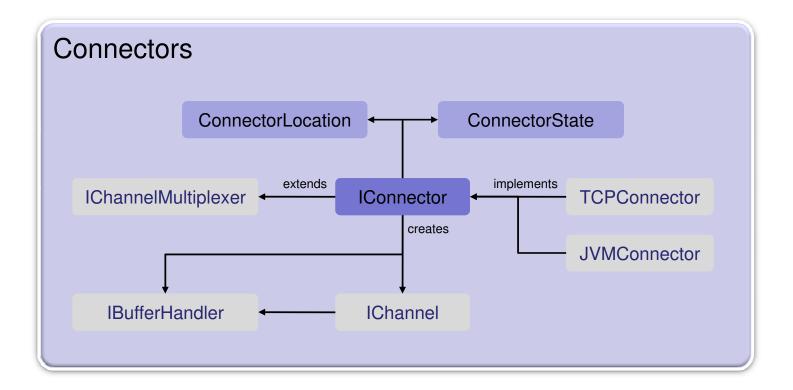

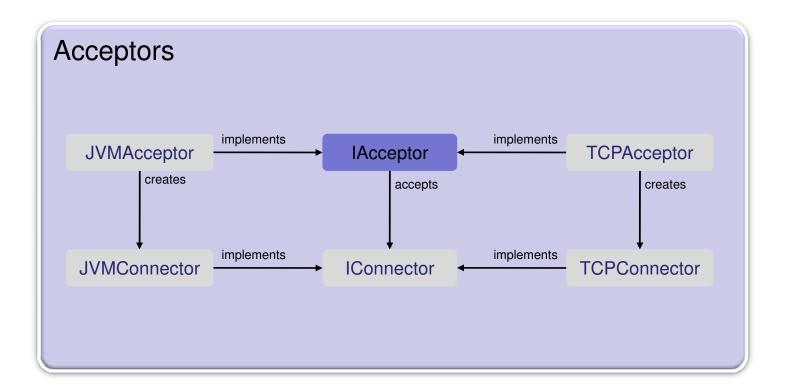

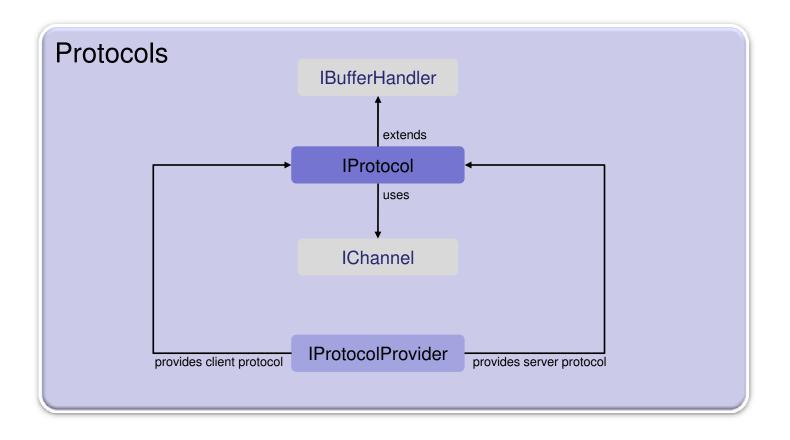

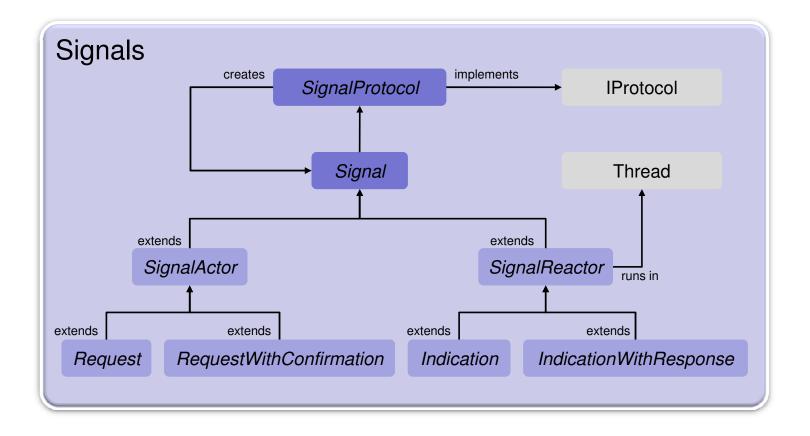

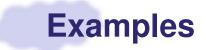

```
public class JMSLogonRequest extends RequestWithConfirmation<Boolean> {
    private String userName;
    private String password;
```

```
public JMSLogonRequest(IChannel channel, String userName, String password) {
   super(channel);
   this.userName = userName;
   this.password = password;
}
```

```
@Override
```

```
protected short getSignalID() { return JMSProtocolConstants.SIGNAL_LOGON; }
```

```
@Override
```

```
protected void requesting(ExtendedDataOutputStream out) throws IOException {
   out.writeString(userName);
   out.writeString(password);
```

```
}
```

} 1

```
@Override
```

```
protected Boolean confirming(ExtendedDataInputStream in) throws IOException {
  return in.readBoolean();
```

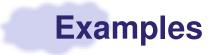

```
public class JMSLogonIndication extends IndicationWithResponse
ł
 private boolean ok;
  QOverride
 protected short getSignalID()
  {
   return JMSProtocolConstants.SIGNAL LOGON;
  }
  ROverride
 protected void indicating (ExtendedDataInputStream in) throws IOException
  Ł
    String userName = in.readString();
    String password = in.readString();
    ok = JMSServer.INSTANCE.logon(userName, password);
  }
  Override
 protected void responding (ExtendedDataOutputStream out) throws IOException
  {
   out.writeBoolean(ok);
  }
l
```

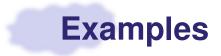

```
public class JMSServerProtocol extends SignalProtocol
ł
  public String getType()
  {
    return JMSProtocolConstants.PROTOCOL_NAME;
  }
  QOverride
  protected SignalReactor doCreateSignalReactor(short signalID)
  {
    switch (signalID)
    ſ
    case JMSProtocolConstants.SIGNAL_SYNC:
      return new JMSSyncIndication();
    case JMSProtocolConstants. SIGNAL LOGON:
      return new JMSLogonIndication();
    }
    return null;
  }
}
```

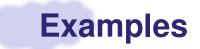

// Start a TCP acceptor that is configured through extension points
IAcceptor acceptor = TCPUtil.getAcceptor(IPluginContainer.INSTANCE, "0.0.0.0:2036");

// Open a TCP connection that is configured through extension points
IConnector connector = TCPUtil.getConnector(IPluginContainer.INSTANCE, "localhost:2036");

// Open a channel with the JMS protocol

IChannel channel = connector.openChannel(JMSProtocolConstants.PROTOCOL\_NAME);

```
try
{
    // Create a logon request and send it through the channel
    JMSLogonRequest request = new JMSLogonRequest(channel, "stepper", "secret");
    boolean ok = request.send();
}
catch (Exception ex)
{
    OM.LOG.error("Problem during logon", ex);
}
finally
{
    channel.close();
}
```

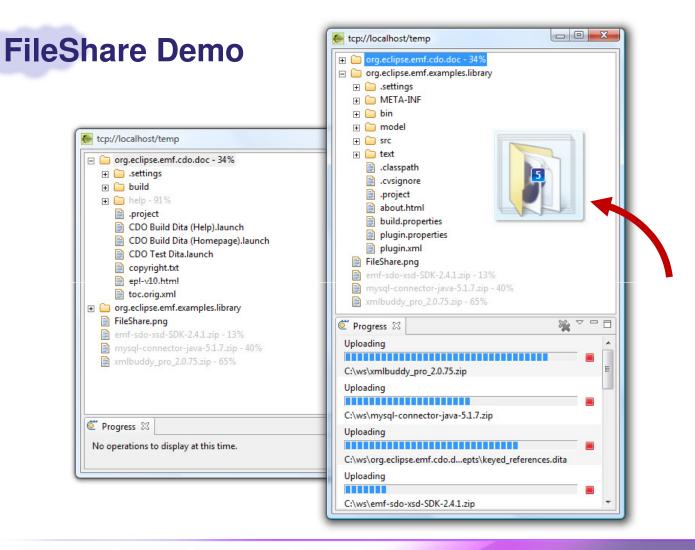